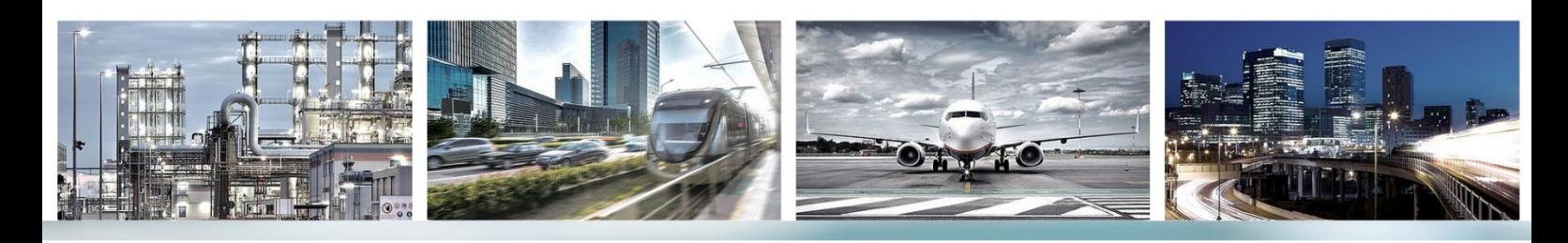

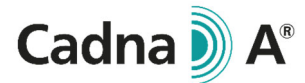

# **Leistungsbeschreibung On-Premise Lizenzierung**

**CadnaA** ist mit On-Premise Lizenzierung zum Kauf oder mit Cloud Lizenzierung im Abonnement verfügbar. Mit On-Premise Lizenzierung (CadnaA PL) ist CadnaA in drei Hauptkonfigurationen verfügbar: Standard, Basic und Modular. Diese drei unterscheiden sich durch die Anzahl der implementierten Lärmarten, Normen und Richtlinien. Alle Hauptkonfigurationen bieten den gleichen Umfang an leistungsstarken Funktionen inkl. Rasterlärmkarten (horizontal + vertikal), Gebäudelärmkarten, dynamische Lärmkarten, Rasterarithmetik, verteiltes Rechnen (PCSP), 64-Bit Programmversion, Multithreading für bis zu 16 Kerne, GIS Integration, Web Export, Dynamic-3D, Plot-Designer und eine Vielzahl von Import-/Export-Schnittstellen wie AutoCAD DXF, ArcView Shape, MapInfo, CityGML, ASCII, QSI u.v.m. Zudem besteht mit CadnaA CALC die Möglichkeit, die Berechnung auf andere Rechner auszulagern.

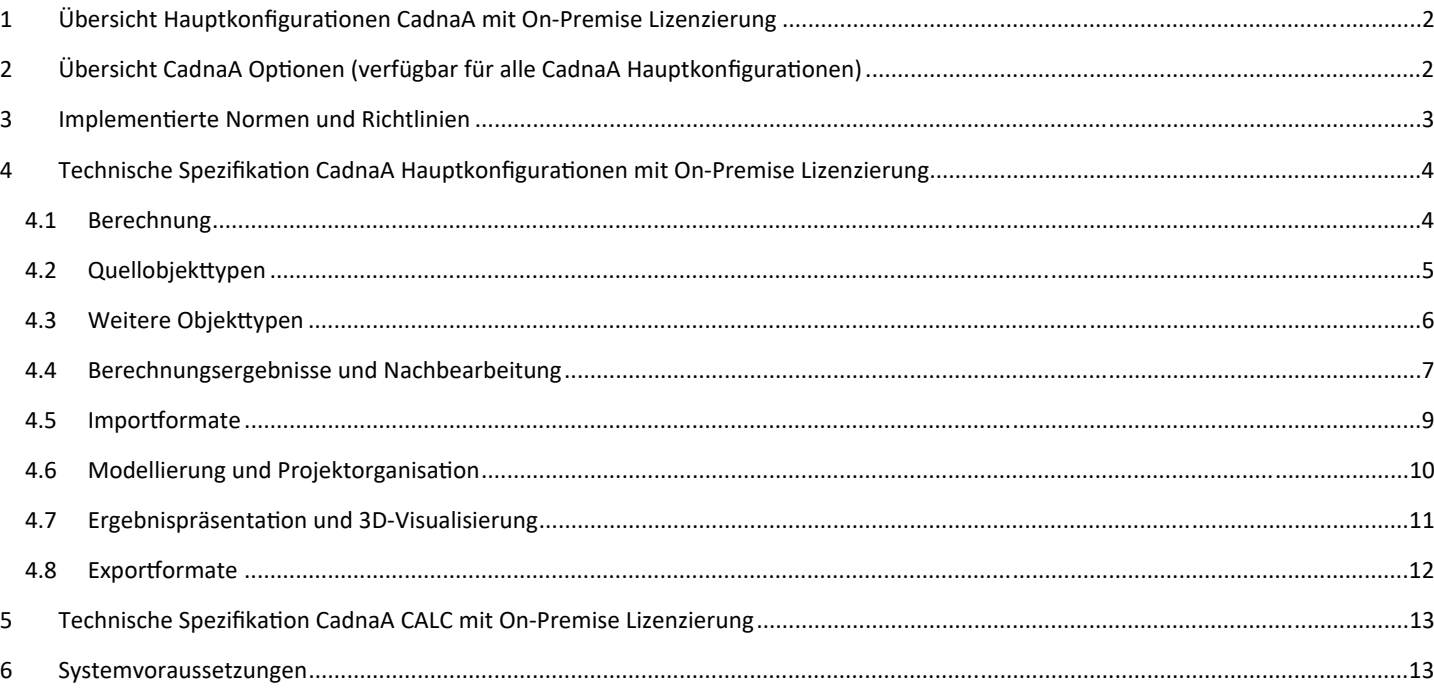

Alle Informationen beziehen sich auf die Version **CadnaA 2023 MR2** (Juli 2023) und können ohne vorherige Ankündigung geändert werden.

Die Nutzung von CadnaA unterliegt dem End-User License Agreement ("EULA") der DataKustik GmbH. Cadna ist eine eingetragene Marke der DataKustik GmbH.

### 1 Übersicht Hauptkonfigurationen CadnaA mit On-Premise Lizenzierung

#### CadnaA **Standard**

 Lärmarten Industrie, Straße und Schiene Alle implementierten Normen und Richtlinien dieser Lärmarten enthalten

#### CadnaA **Basic**

 Lärmarten Industrie, Straße und Schiene Eine Norm oder Richtlinie je Lärmart enthalten

#### CadnaA **Modular**

- Eine Lärmart (Industrie, Straße oder Schiene) Eine Berechnungsnorm oder Richtlinie für
- diese Lärmart enthalten

### 2 Übersicht CadnaA Optionen (verfügbar für alle CadnaA Hauptkonfigurationen)

#### **BMP** (Bitmap und weitere Schnittstellen)

- Bitmap-Verarbeitung (über 40 unterschiedliche Formate).
- Google Maps Importschnittstelle.
- Verbindung zu WMS-Servern (Web Mapping Services).
- Import von 3D Symbolen zur Darstellung in der 3D-Ansicht.
- Datenexport nach Google Earth (.kmz).

**PRO** (erweitertes Multithreading und zusätzliche Effizienztools)

- Multithreading für bis zu 64 Kerne.
- Zusätzliche arbeitserleichternde und -beschleunigende Tools wie z.B. Migrationsassistent, Attribute übertragen, Finde Fehler in DGM, Höhenpunkte ausdünnen, Hilfspolygone automatisch schließen.

#### **BPL** (Bauleitplanung)

- Manuelle oder automatische Optimierung von Schallemissionen.
- Kalibrierung von Flächenquellen mit unbekanntem Schallleistungspegel.
- Automatische Lärmkontingentierung.

#### **X** (Erweiterter Funktionsumfang für Analyse und Postprocessing)

- Erweiterter Funktionsumfang für die tiefergehende Analyse und zum Postprocessing, besonders wertvoll z.B. für die Lärmkartierung: Object-Scan, Einwohnerdichte, monetäre Bewertung, Konfliktpläne.
- LUA-Skriptsprache zur Automatisierung von Arbeitsabläufen und für viele weitere nutzerdefinierbare Funktionen.
- Zusätzliche Funktionen: Hilfspolygone automatisch schließen, Höhenpunkte ausdünnen.

Voraussetzung CadnaA Standard oder CadnaA Basic

#### **L** (Großflächige Projekte)

 Berechnung von großflächigen Projekten mit uneingeschränkter Anzahl von abschirmenden Objekten (16 Mio. Häuser, 16 Mio Schirme).

Voraussetzung CadnaA Standard der CadnaA Basic

#### **SET** (Schallemission und -transmission)

- Erzeugung von Schallleistungspegel-Spektren ausgehend von technischen Systemparametern.
- Nachbildung komplexer Anlagen und Geräte mit mehreren Schallquellen und Abstrahlflächen, welche die innere Schallsituation und die Transmission nachbilden.
- Benutzerdefinierte Modelle zur Berechnung der Emissionsparameter.

#### **FLG** (Fluglärm)

- Berechnung unterschiedlicher Bewertungsparameter wie Immissionspegel oder Anzahl von Überschreitungen durch den Flugverkehr.
- Berechnung für feste Immissionsorte oder als Flächenraster.
- Berechnung von Isophonen.

Voraussetzung CadnaA Standard oder CadnaA Basic

#### **FLG-Radar Tracks**

- Berechnung von Fluglärmimmissionen unter Verwendung von radaraufgezeichneten Flugspurdaten.
- RADAR Importformate: Fanomos, Stanly, Topsonic oder benutzerdefiniert.
- Datumbereichsfilter.
- Gruppenzuordnung nach ICAO-Code.
- Automatisches Filtern von RADAR Tracks.

Voraussetzung Option FLG

#### **APL** (Luftschadstoff)

- Berechnung der punktbezogenen und flächenhaften Schadstoffbelastung für über 50 Schadstoffe.
- Rasterkarten für Industrie– und Straßenquellen.
- Import von meteorologischen Zeitreihen.
- $\checkmark$  Standardisierte Emissionsfaktoren für den Straßenverkehr.

### 3 Implementierte Normen und Richtlinien

ISO 9613-2, VBUI CONCAWE VDI 2714, VDI 2720 DIN 18005 (1987) ÖAL Richtlinie Nr. 28 (1987) BS 5228 Nordic General Prediction Method (1996) Nord 2000 Ljud från vindkraftverk Harmonoise, P2P model NMPB08-Industry HJ2.4 (2009 & 2021) Schall 03 (2014) CNOSSOS 2015/996 EU CNOSSOS 2021/1226 EU

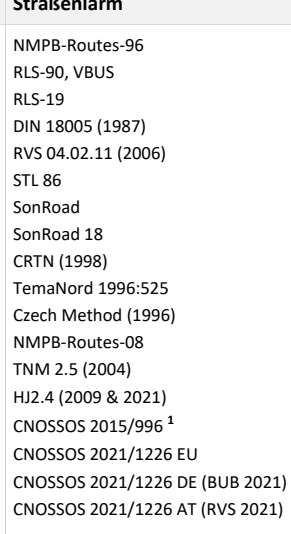

**1** inkl.:

CNOSSOS 2015/996 EU CNOSSOS 2015/996 DE (BUB 2018) CNOSSOS 2015/996 AT (RVS 2019)

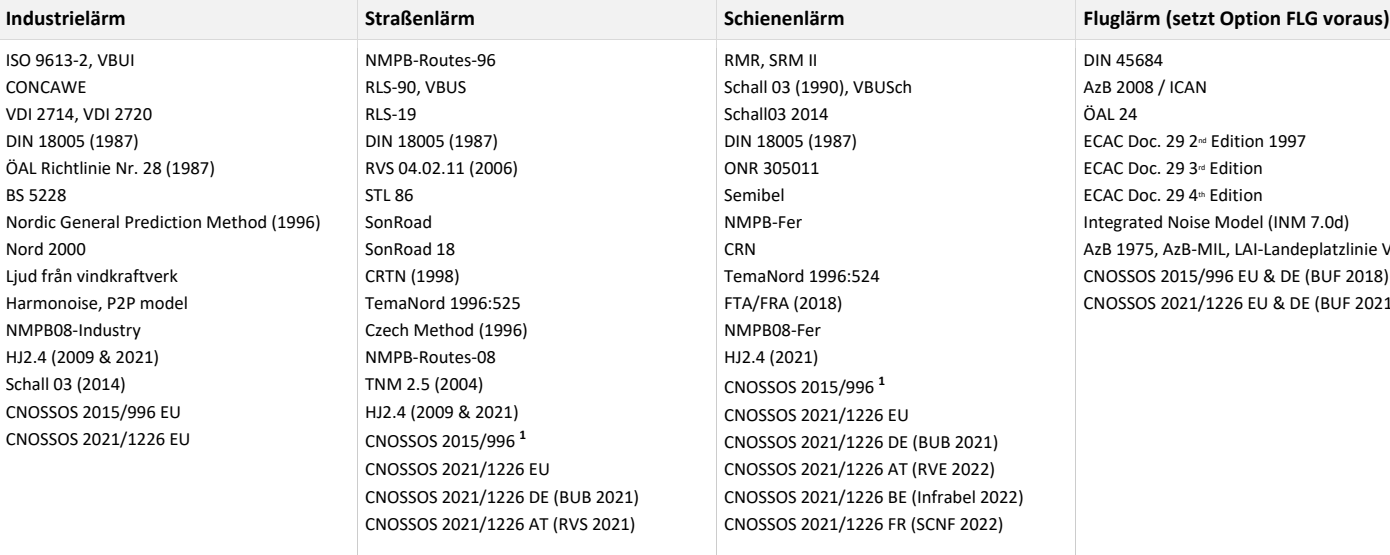

#### **1** inkl.:

CNOSSOS 2015/996 EU CNOSSOS 2015/996 DE (BUB 2018) CNOSSOS 2015/996 AT (RVE 2019) CNOSSOS 2015/996 FR (SCNF 2021)

### DIN 45684 zB 2008 / ICAN ÖAL 24 CAC Doc. 29 2<sup>nd</sup> Edition 1997 CAC Doc. 29 3<sup>rd</sup> Edition CAC Doc. 29 4<sup>th</sup> Edition Itegrated Noise Model (INM 7.0d) zB 1975, AzB-MIL, LAI-Landeplatzlinie VBUF CNOSSOS 2015/996 EU & DE (BUF 2018) CNOSSOS 2021/1226 EU & DE (BUF 2021)

### 4 Technische Spezifikation CadnaA Hauptkonfigurationen mit On-Premise Lizenzierung

### 4.1 Berechnung

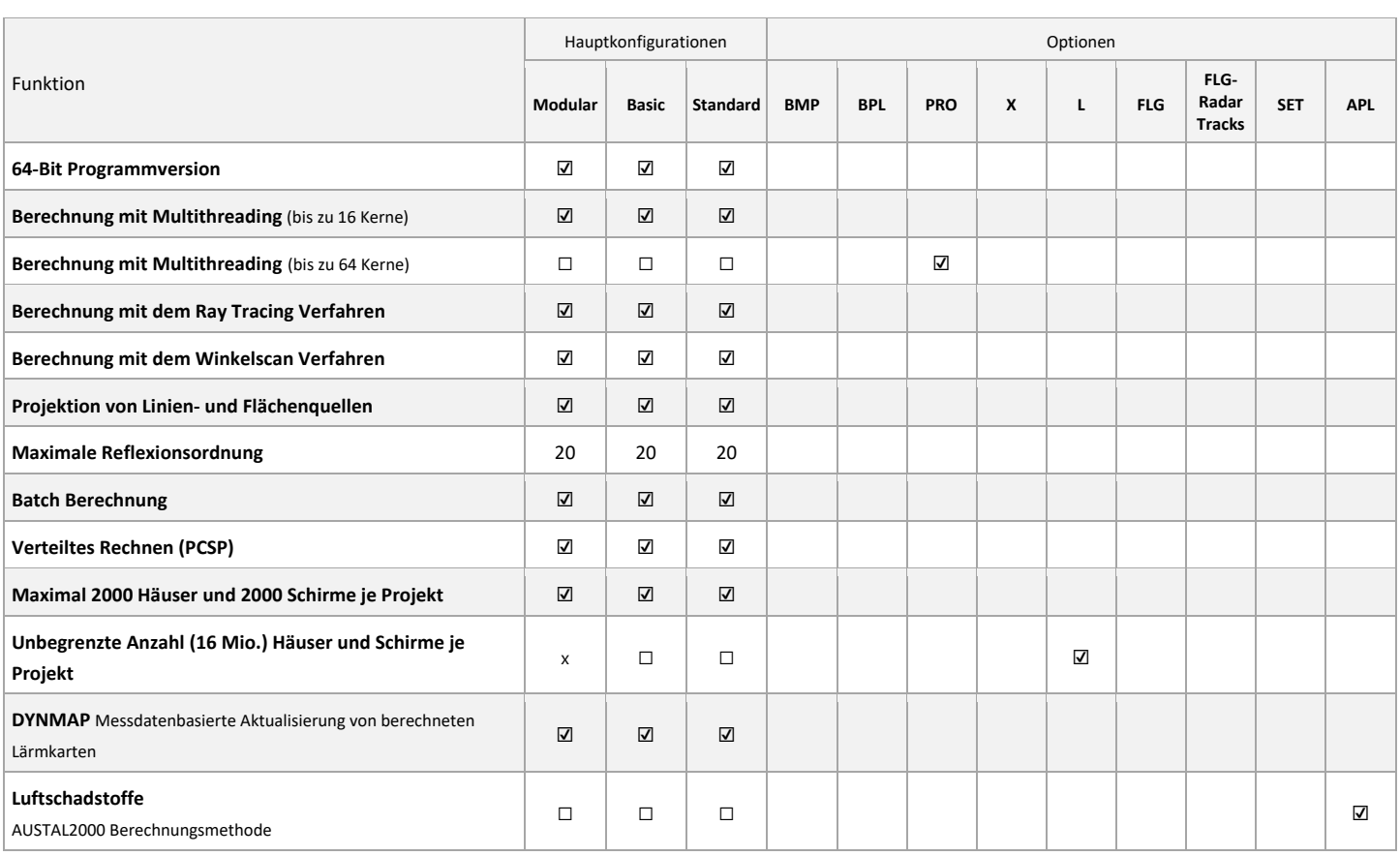

☑ enthalten (in Hauptkonfiguration oder Option)

☐ als Voraussetzung benötigt (bei mehreren Einträgen in den Hauptkonfigurationsspalten wird nur eine davon benötigt)

### 4.2 Quellobjekttypen

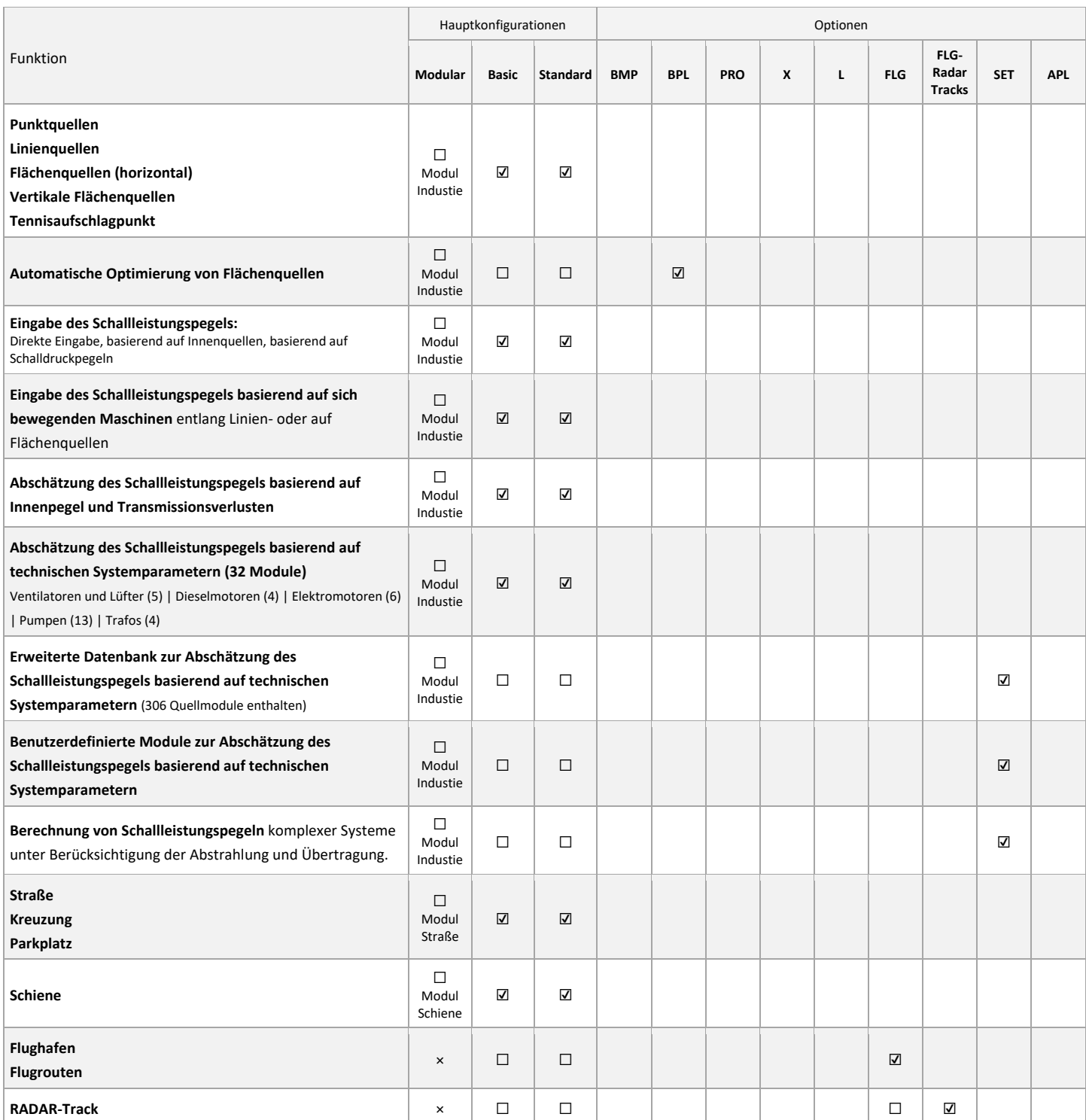

☐ als Voraussetzung benötigt (bei mehreren Einträgen in den Hauptkonfigurationsspalten wird nur eine davon benötigt)

### 4.3 Weitere Objekttypen

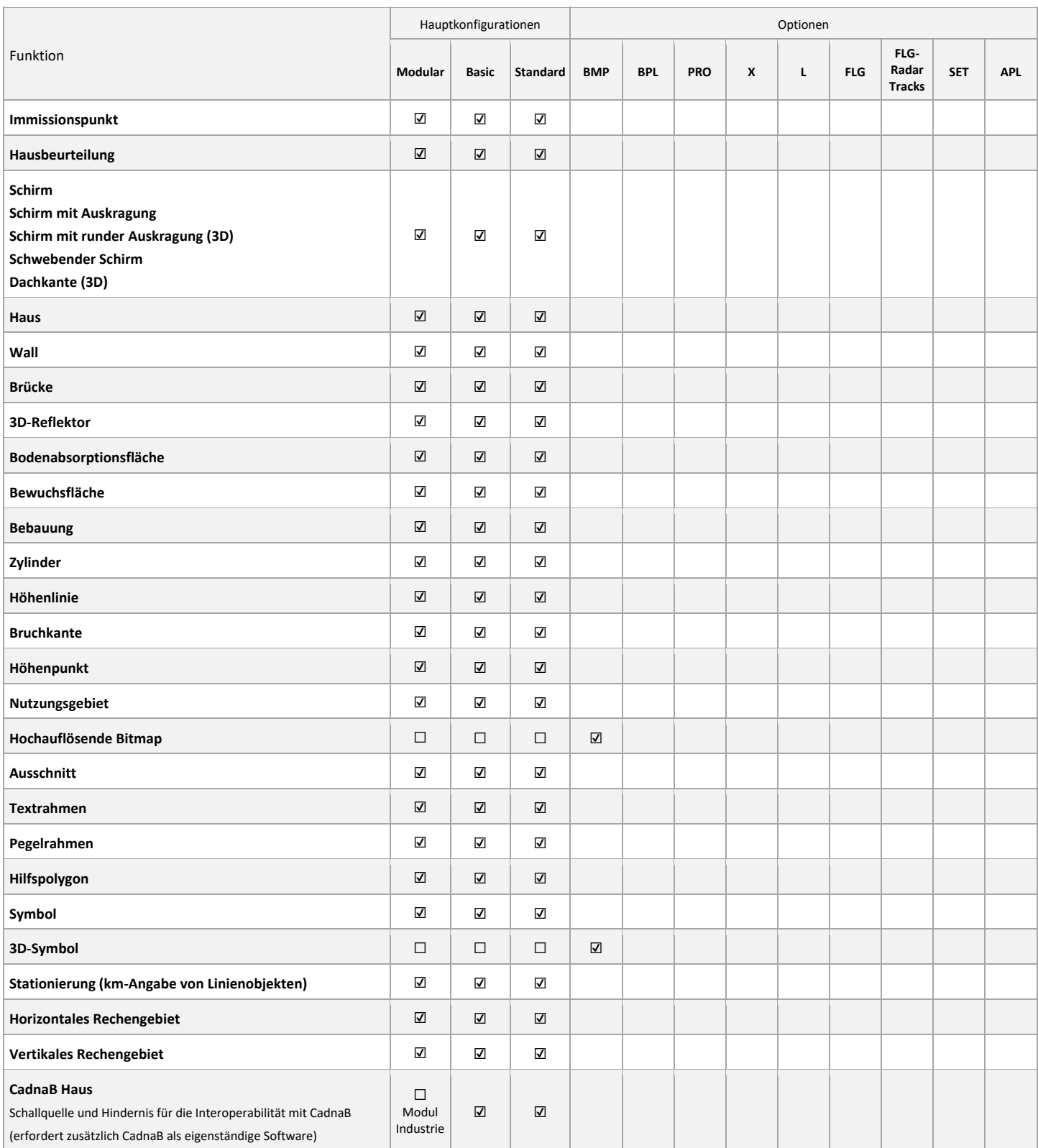

☐ als Voraussetzung benötigt (bei mehreren Einträgen in den Hauptkonfigurationsspalten wird nur eine davon benötigt)

### 4.4 Berechnungsergebnisse und Nachbearbeitung

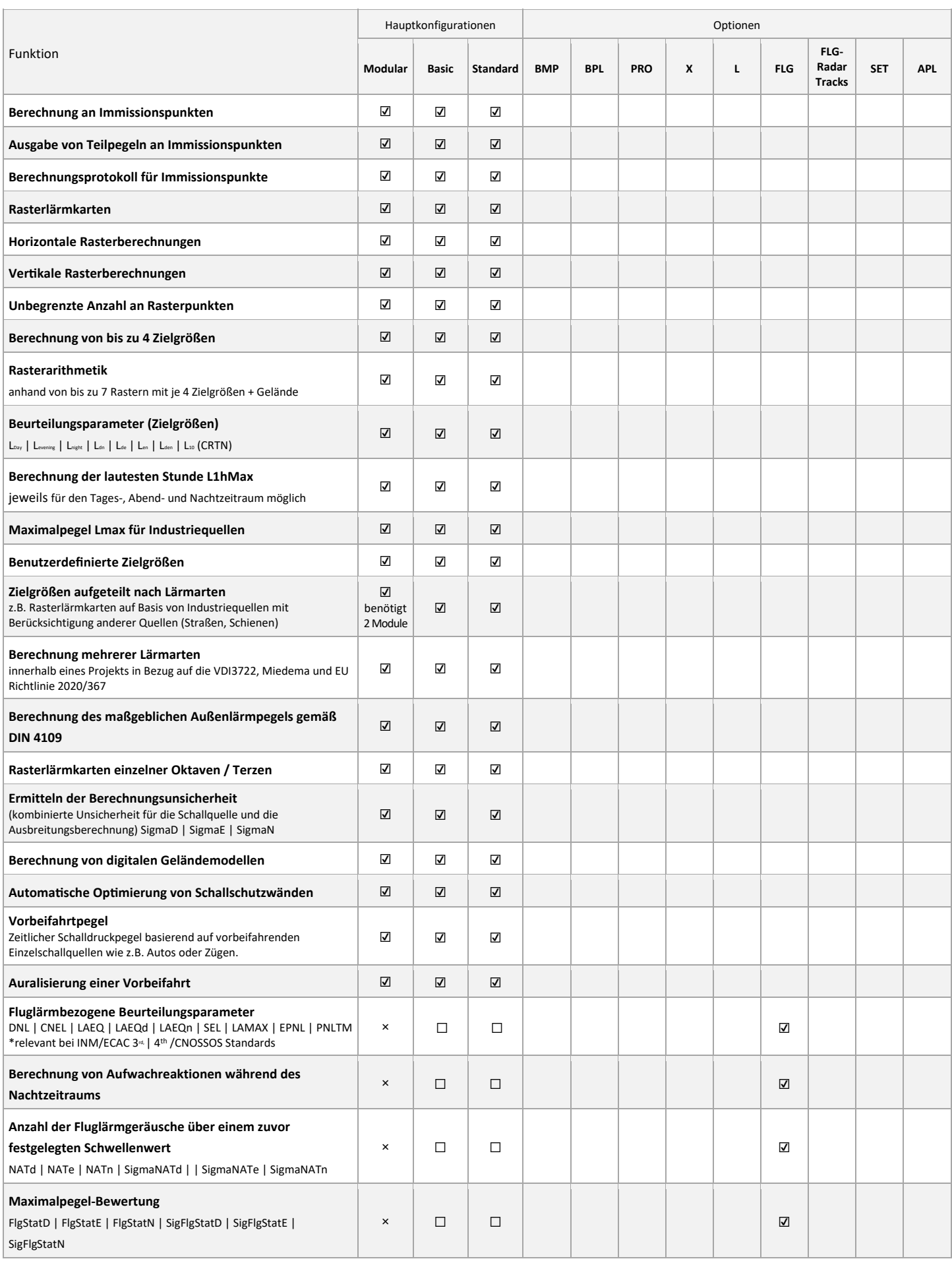

☑ enthalten (in Hauptkonfiguration oder Option)

☐ als Voraussetzung benötigt (bei mehreren Einträgen in den Hauptkonfigurationsspalten wird nur eine davon benötigt)

× nicht verfügbar Seite 7 seite 7 seite 7 seite 7 seite 7 seite 7 seite 7 seite 7 seite 7 seite 7 seite 7 seite 7 seite 7 seite 7 seite 7 seite 7 seite 7 seite 7 seite 7 seite 7 seite 7 seite 7 seite 7 seite 7 seite 7 seit

## Cadna <sup>3</sup> A

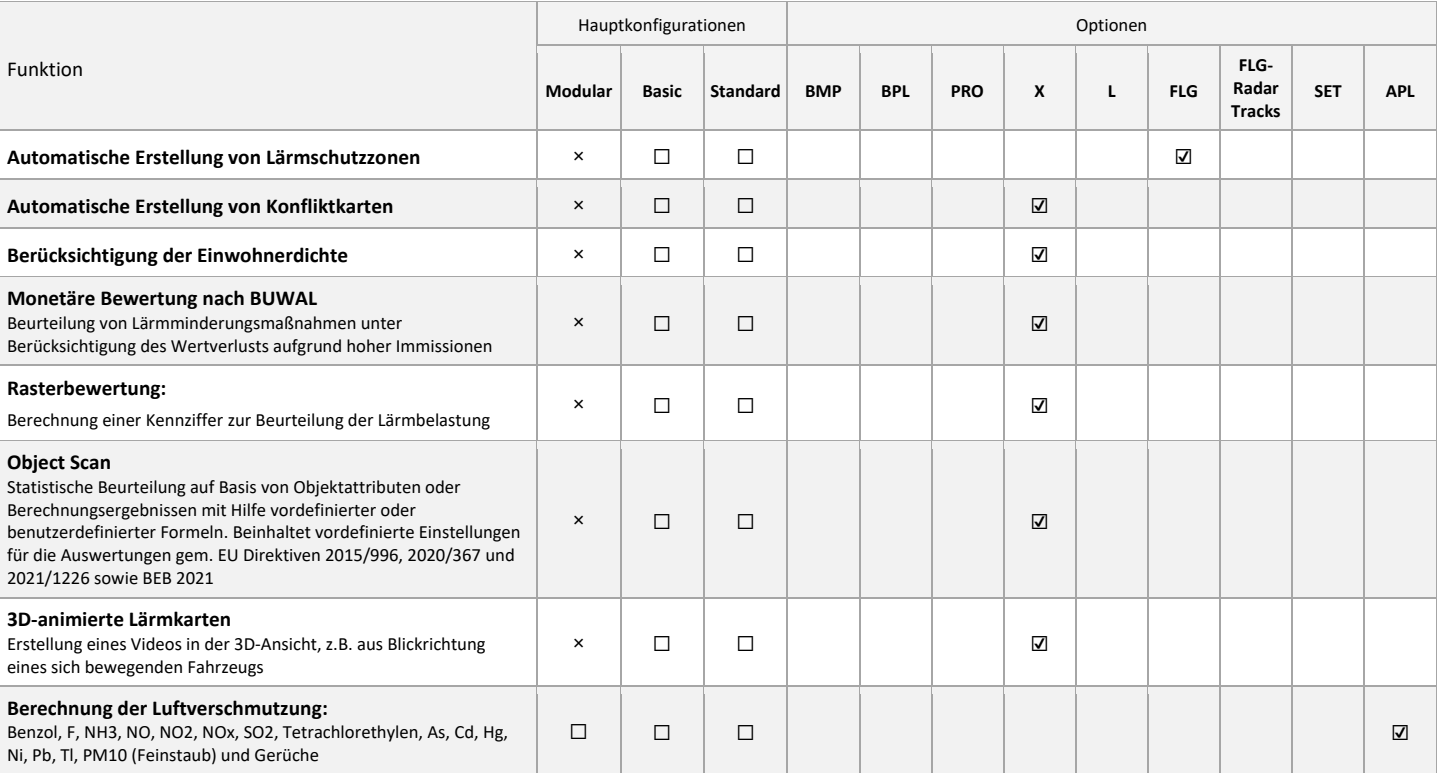

☑ enthalten (in Hauptkonfiguration oder Option)

☐ als Voraussetzung benötigt (bei mehreren Einträgen in den Hauptkonfigurationsspalten wird nur eine davon benötigt)

### 4.5 Importformate

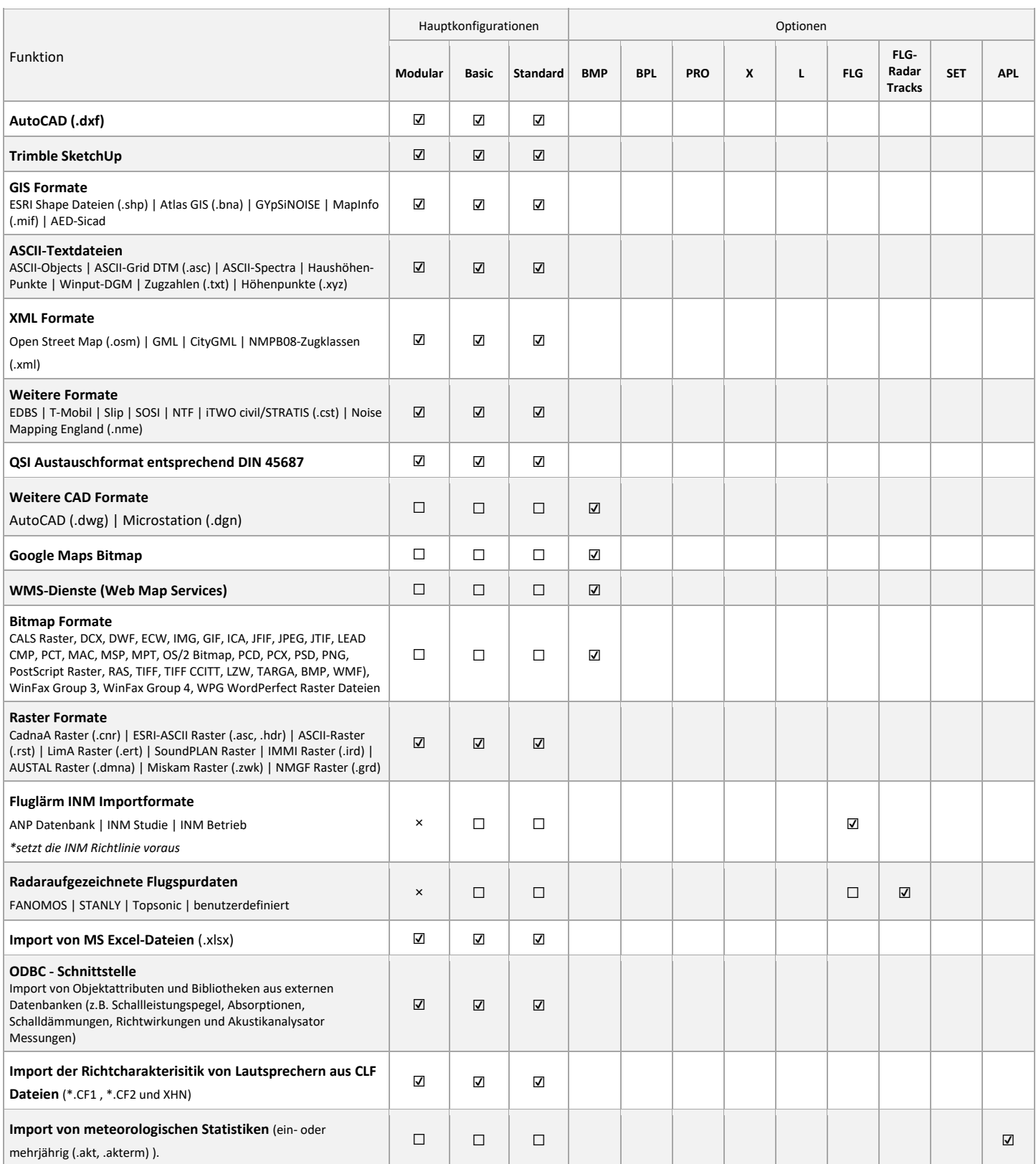

☐ als Voraussetzung benötigt (bei mehreren Einträgen in den Hauptkonfigurationsspalten wird nur eine davon benötigt)

### 4.6 Modellierung und Projektorganisation

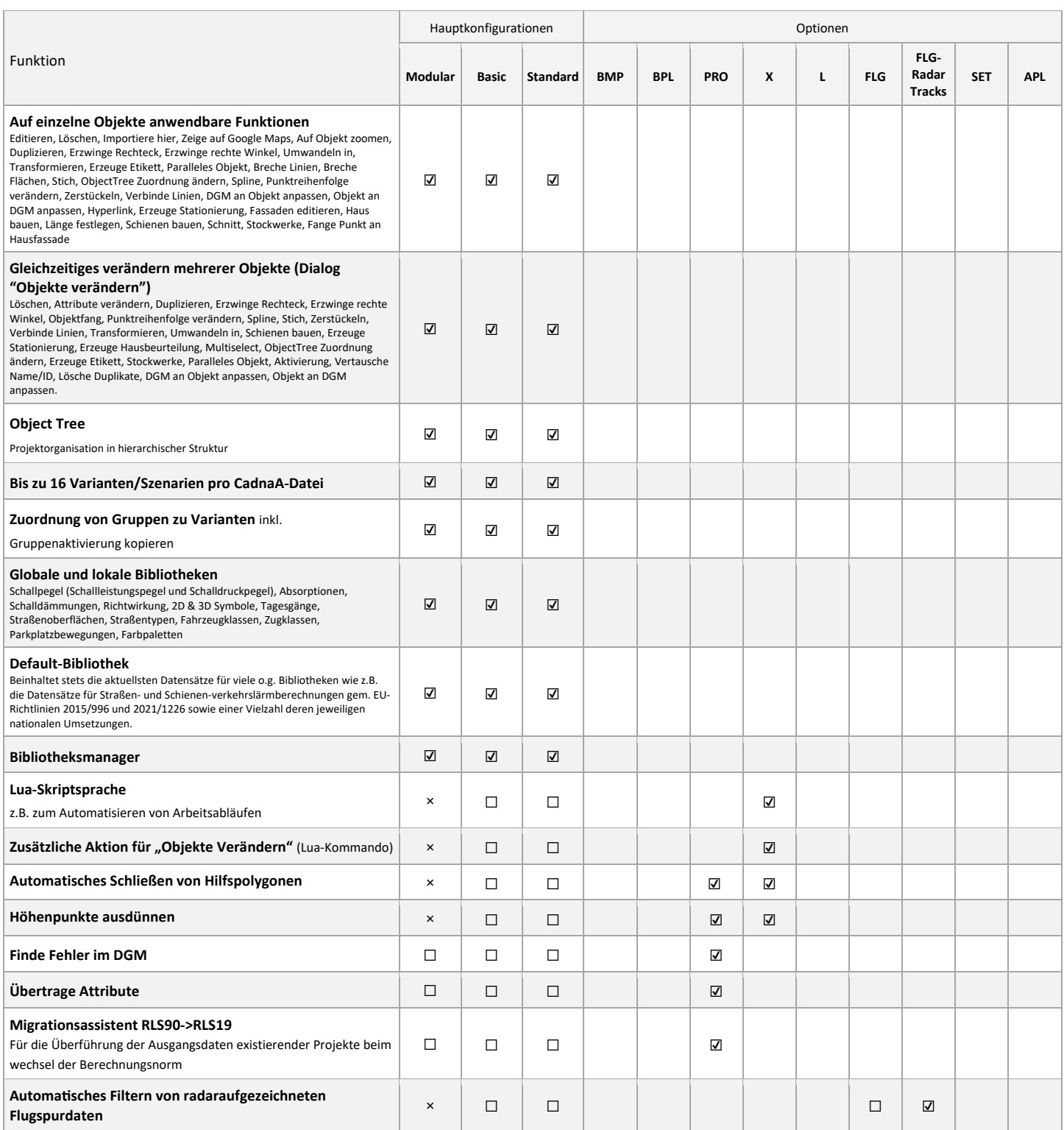

☑ enthalten (in Hauptkonfiguration oder Option)

☐ als Voraussetzung benötigt (bei mehreren Einträgen in den Hauptkonfigurationsspalten wird nur eine davon benötigt)

### 4.7 Ergebnispräsentation und 3D-Visualisierung

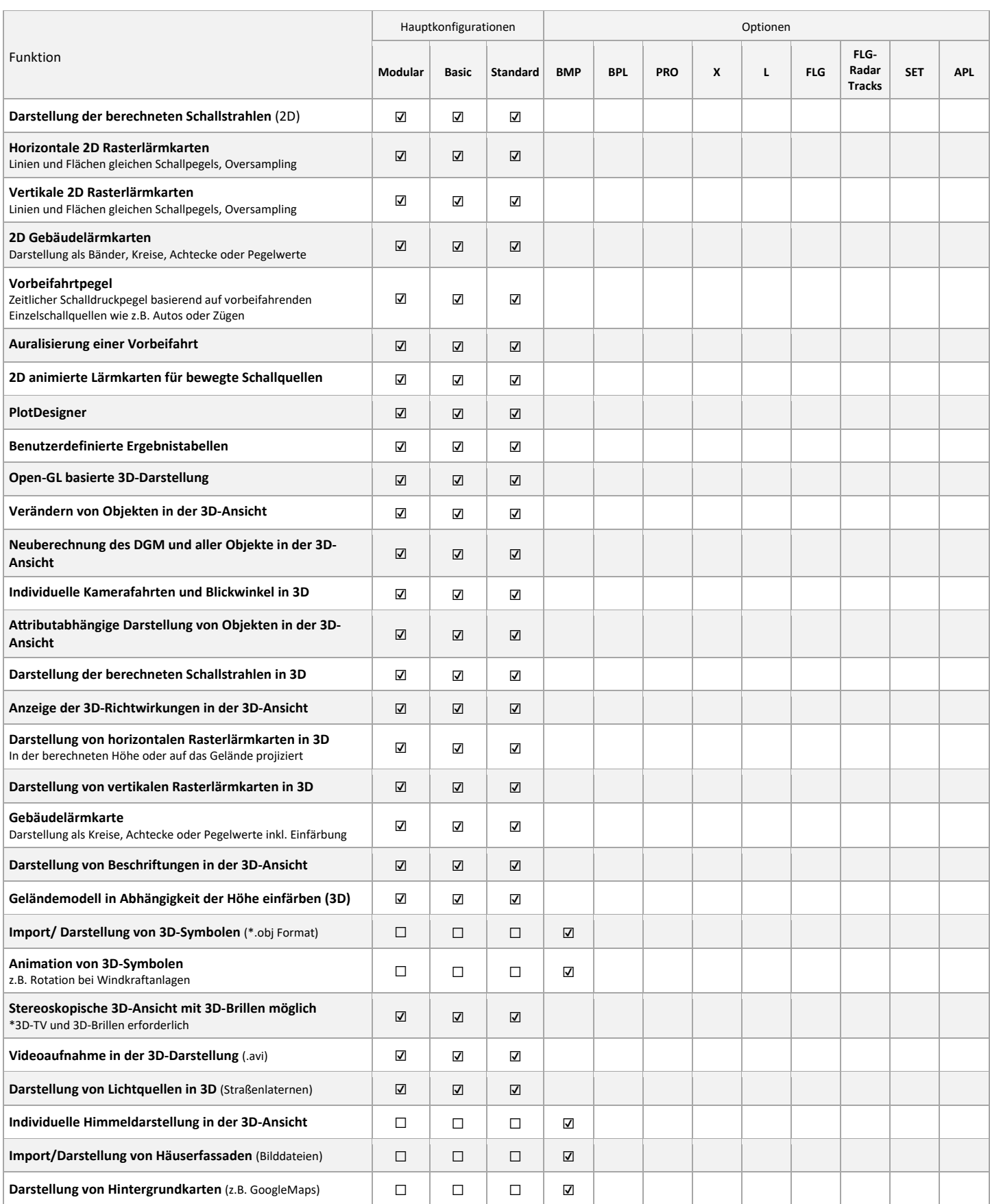

☑ enthalten (in Hauptkonfiguration oder Option)

```
☐ als Voraussetzung benötigt (bei mehreren Einträgen in den Hauptkonfigurationsspalten wird nur eine davon benötigt)
```
### 4.8 Exportformate

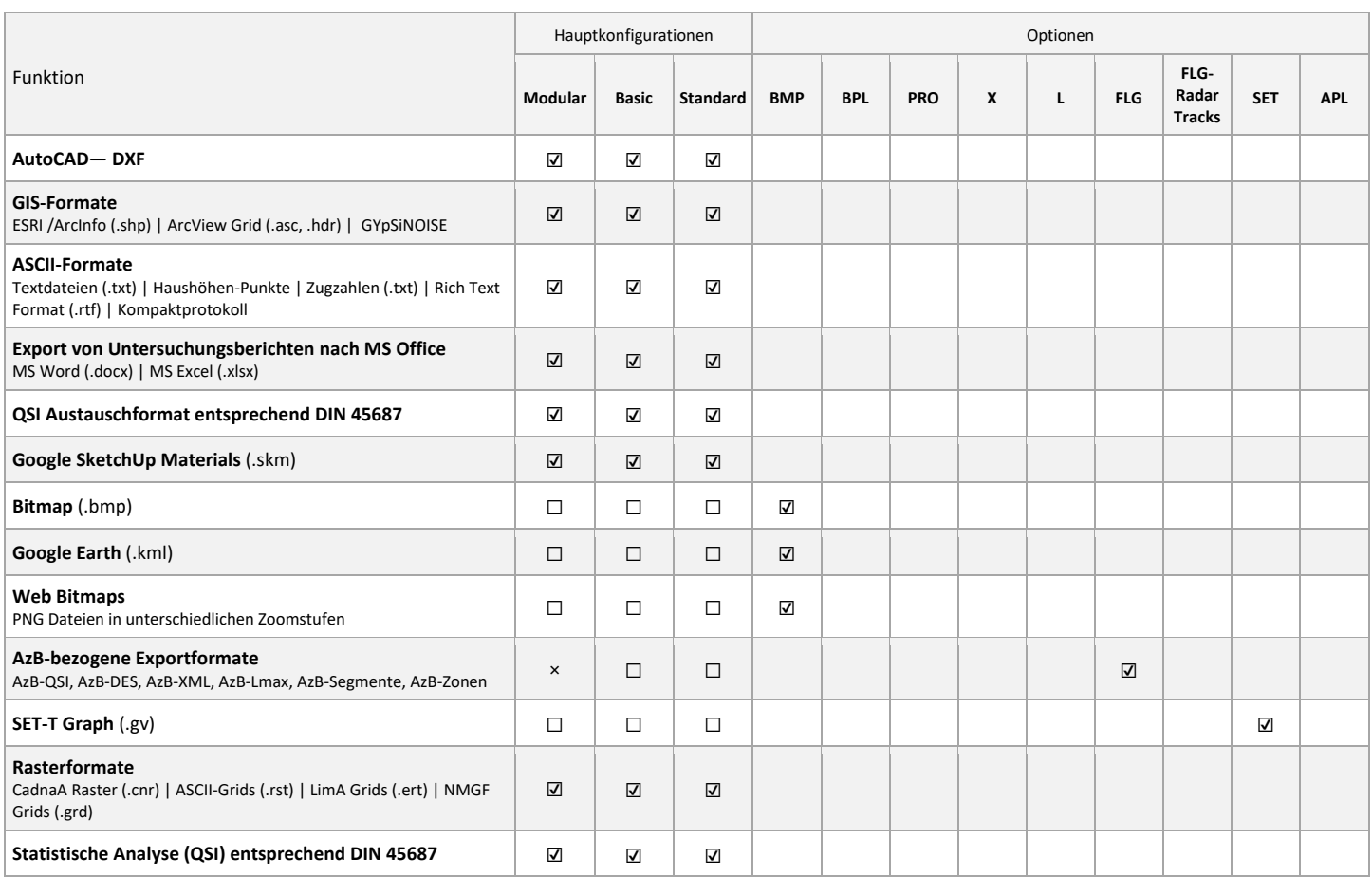

<sup>☐</sup> als Voraussetzung benötigt (bei mehreren Einträgen in den Hauptkonfigurationsspalten wird nur eine davon benötigt)

### 5 Technische Spezifikation CadnaA CALC mit On-Premise Lizenzierung

CadnaA CALC ermöglicht das Auslagern der Berechnung auf andere Rechner. Mit CadnaA CALC kann CadnaA im sog. Batch-Betrieb geöffnet werden, der über einen eingeschränkten Funktionsumfang ausschließlich für Berechnungen verfügt. Mit CadnaA CALC können:

- CadnaA Dateien automaƟsch geöffnet werden, welche zuvor mit CadnaA Standard/Basic/Modular (oder einem CadnaA CL Light/Professional Produkt mit Cloud Lizenzierung) erstellt worden sind und in einem definierbaren Arbeitsverzeichnis abgelegt worden sind
- die geöffneten CadnaA Dateien automatisch berechnet werden
- die CadnaA Dateien automatisch gespeichert werden nach Abschluss der Berechnung

Folgende Berechnungen können mit CadnaA CALC durchgeführt werden:

- Berechnungen an Immissionspunkten (für die aktuelle Variante oder alle Varianten)
- Berechnungen an Rasterpunkten (von horizontalen oder vertikalen Rastern, für die aktuelle Variante oder alle Varianten)

Welche der aufgeführten Berechnungen mit CadnaA CALC durchgeführt werden, wird während der Vorbereitung der zu berechnenden CadnaA Datei (mit CadnaA Standard/Basic/Modular oder CadnaA CL Light/Professional mit Cloud Lizenzierung) festgelegt.

Hinsichtlich der Lärmarten und der Berechnungsnormen bzw. Richtlinien können mit CadnaA CALC alle Dateien berechnet werden, die vom Kunden mit seinen CadnaA Standard/Basic/Modular Hauptkonfigurationen oder CadnaA CL Light/Professional Produkten erstellt werden können. Welche Norm oder Richtlinie für die Berechnung verwendet wird, wird während der Vorbereitung der zu berechnenden CadnaA Datei (mit CadnaA Standard/Basic/Modular oder CadnaA CL Light/Professional mit Cloud Lizenzierung) festgelegt und kann während der Nutzung von CadnaA CALC nicht geändert werden.

Die Funktionen der Option L sind implizit in CadnaA CALC enthalten. Entsprechend können Projekte mit bis zu 16 Mio. Häusern und 16 Mio. Schirmen berechnet werden.

Modellerzeugung, -bearbeitung, Daten Im- und Export, Post-Processing etc. sind mit CadnaA CALC nicht möglich.

Mit CadnaA CALC kann CadnaA im Batch-Betrieb an fünf Rechnern im selben lokalen Netzwerk gleichzeitig geöffnet werden, um wie oben beschrieben Berechnungen durchzuführen.

### 6 Systemvoraussetzungen

CadnaA kann auf jedem System installiert werden, das die folgenden Anforderungen erfüllt:

- Mehrkern-Prozessor von Intel (Core i Serie ab der 6. Generation, "Skylake" Architektur oder neuer) oder AMD (Ryzen Serie ab der 1. GeneraƟon, "Zen" Architektur oder neuer) mit mindestens 4 Kernen, den Befehlssatzerweiterungen SSE4.2 und AVX sowie die jeweilige 64-bit Befehlssatzerweiterung (Intel 64 oder AMD64).
- 8 GB RAM
- OpenGL 3.3 Grafikkarte mit mindestens 1 GB echtem Grafikspeicher. Die Verwendung von "Processor Graphics" oder Grafikkarten ohne eigenen Grafikspeicher ("Shared Memory") kann zu Anzeigefehlern führen. Bei Verwendung von CadnaA CALC bzw. CadnaA im Batch-Betrieb entfällt diese Anforderung.
- Windows 64-Bit Betriebssystem
	- o Microsoft Windows 10 (Version 22H2)
	- o Microsoft Windows 11 (Version 21H2 oder neuer)

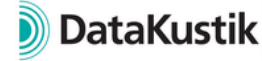